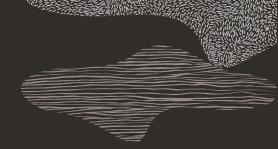

#### ORACLE

## drgn overview

Stephen Brennan

September 14, 2022

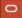

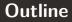

#### • What is drgn?

Why use drgn?

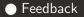

2 / 7 | Copyright © 2022 Oracle and/or its affiliates | Public | September 14, 2022

# What is drgn?

- A debugger written as a Python library
- Primarily targets the Linux kernel, but supports C userspace applications and growing C++ support

# Examples of drgn use

```
# Read a variable
prog["slab_caches"]
```

```
# Use Linux helpers to read a list of data structures
slab_caches = list_for_each_entry(
    "struct kmem_cache",
    prog["slab_caches"].address_of_(),
    "list",
)
# Access structure data
```

```
for cache in slab_caches:
    print(cache.name)
```

# Why use drgn?

- For crash + pykdump users:
  - Consistent, well-documented, pythonic API
- For GDB users:
  - Higher level API focused on exposing program values naturally in Python
  - Growing set of kernel helpers
- For both:
  - Fully standalone from crash or GDB

## Why not use drgn?

- Not as many Linux kernel helpers as crash (but growing!)
- No support for starting and stopping live programs, like GDB

## What do you need?

What do you need from a programmable debugger?